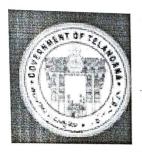

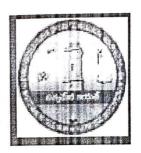

#### GOVERNMENT DEGREE COLLEGE FOR WOMEN

(Affiliated to Satavahana University)

JAGTIYAL

# Basic Computer Skills In – House Training Program From 17-03-201 To 17-04-2021

Sri. S.Satyam

Lecturer in Computer

Sri.M. Srinivas Reddy Principal Gove Degree College for Women JAGTIAL, Dist.

# Compliance Report In – House Training Program On Basic Computer Skills

- As per Commissioner of Collegiate Education Circular File No. CCE-AC/GEN/82/2021-Academic Cell, Notice of Principal Dated 17-03-2021 In house Training Program on Basic Computer Skills Conducted From 17-03-2021 To 17-04-2021.
- The Following Non Teaching Staff identified for Training
  - 1. K.Bharatha Laxmi Senior Assistant
  - 2. P.Tara junior Assistant
  - 3. K.Kanakaiah Record Assistant
  - 4. K.Komuraiah Record Assistant
- Training Program Scheduled 4.30 PM to 6.30 PM. Daily from 17-03-2021 to 17-04-2021, 1 Hour Theory class and 1 Hour Practical.
- Computer Training Program is conducted by Department of Computer Science and Applications By the Computer Faculty S.Satyam
- Exam Conducted and Certificates are given to the Non-Teaching faculty

Sri. S.Satyam

Lecturer in Computer

Sri.M.Srinivas Reddy

Principal

Govt. Degree College for Women
JAGTIAL, Dist.

#### File No.CCE-AC/GEN/82/2021-ACADEMIC CELL

## COMMISSIONER OF COLLEGIATE EDUCATION GOVERNMENT OF TELANGANA PRESENT: SRI.NAVIN MITTAL, IAS.

#### **CIRCULAR**

Sub: Collegiate Education - Government Degree Colleges - One month In-house Training Program on Basic Computer Skills for Teaching and Non-Teaching Staff Members -Reg.

During the Virtual Meeting held on 15.03.2021 with Principals of GDCs in Telangana State, some of the Principals have informed the Commissioner of Collegiate Education that some of the Teaching and Non-teaching faculty members of GDCs do not have the basic Computer knowledge which ultimately leading to hindrance to the effective functioning of GDCs.

In order to efficiently maintain the Academic and Office Administration in all GDCs, it has been decided to conduct One Month (30 days) training program in Basic Computer Skills for the Teaching and Non-teaching faculty members of GDCs, who are not well-versed or not equipped with Basic Computer Skills.

The training would cover the following components of Computer Skills:

- 1. MS Word
- 2. MS Excel
- 3. MS Power Point
- 4. Internet Browsing and email usage
- 5. Usage of e-Office

Further, the Principals are instructed to identify the Teaching and Non-teaching staff for undergoing Training and ensure that they should be given proper training by the Computer Science/Applications Faculty member (Regular/Contract/Guest) of the respective colleges.

Prior to the identification of faculty members for imparting Computer training, the Principals should get the undertaking signed from the faculty members that they are aware of Basic Computer Skills and they would be able to work on the above said applications as a part of their regular Office/Academic duties.

In this connection, Principals are instructed to identify the Trainer and participants and are directed to commence the training program from today and complete the training program by 15 April, 2021 and ensure that all the

11 115

#### File No.CCE-AC/GEN/82/2021-ACADEMIC CELL

Staff members are Computer Literates and are able to work on the above said applications for effective and smooth functioning of the colleges. The training should be given before or after the regular college timings covering two hours per day and the Principals should ensure that those who are undergoing training should mark the Biometric attendance after 8 hours instead of the regular 6 hours of College timings.

In view of the above the Principals are informed to monitor the training program and issue certificates to the participants after successful completion of the training program and send compliance of the same to the O/o CCE by 15 April, 2021.

(Orders of CCE obtained in the note file)

Signature Not Verified

Digitally signed by Ghanshyam Date: 2021.03.16 14:39:02 IST Reason: Approved

For Commissioner of Collegiate Education

To Principals of All GDCs in Telangana State.

Date: 17.3-2021

The Staff meeting organised today
ie 17-3-2021 regarding commissioner of
collegiate education government of Telangana
Orders on Basic Computer Skills for
Teaching and Non-Teaching Staffmenthers
commissioner Sri. Nammittal, IAS orders
circulated among the teaching and
Non-Teaching staff members and Protong
9B collected from the teaching and Non-Teaching
Meanbers.
The following Teaching and
Non-Teaching staff members are identified
for basic computer Skills training programme.
This programme is sheduled for 30 days

This programme is sheduled for 30 days from as on today ie 17-3-2021 at 1.30 PM to 6.30 Pm. The training programme is operated by S. Salyam lecturer in computer Science.

1) S. Satyaun (computer Instructor) & So 1) K. Bharathalaxuni (Sr Asst) Health 1) P. Thara (Ir Asst) The 1) Ah. Kankaiah (Reword Asst) He 1) K. Komuraiah (Reword Asst) K. (Sub 2) K. Komuraiah (Blind) Store Keeper

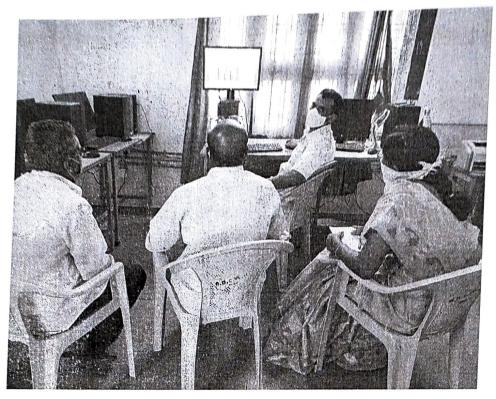

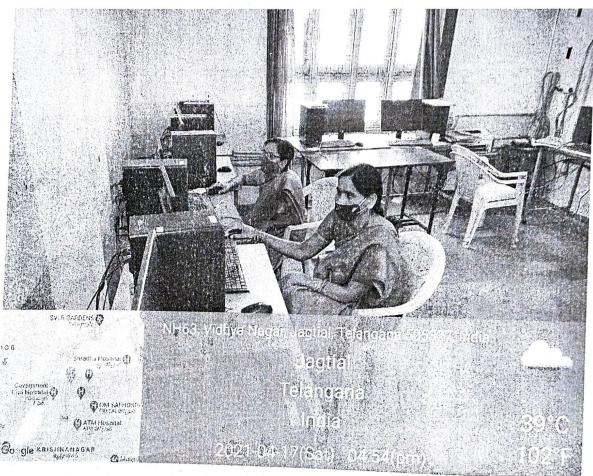

Non-Teaching staff
In House Training Program
Photos.

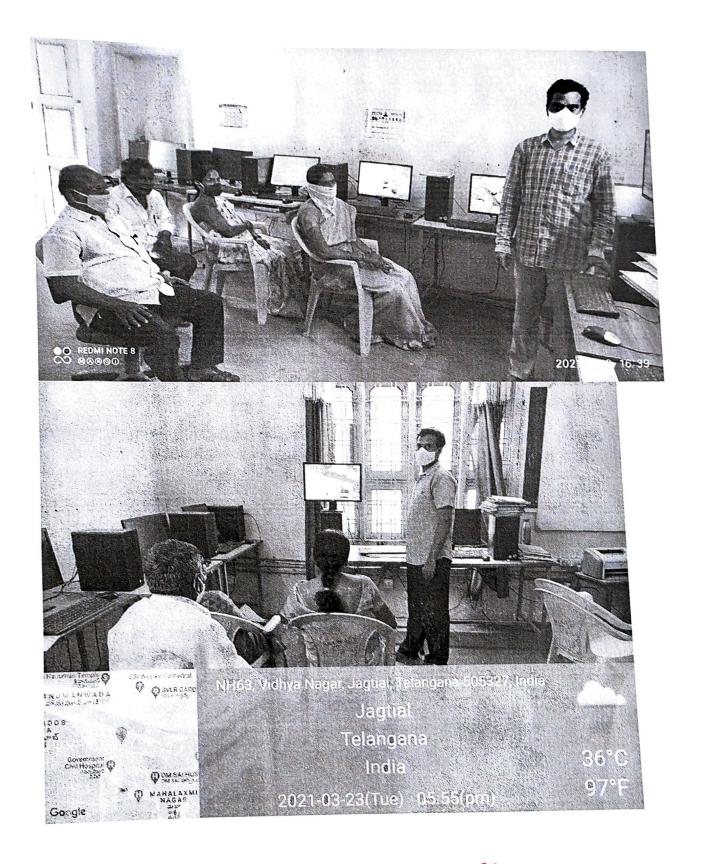

Non-Teaching staff
In House Training Program
Photos

#### GOVT. DEGREE COLLEGE FOR WOMEN - JAGTIAL BASIC COMPUTER SKILLS ( BCS ) - EXAM

Name: K. Bharath Lase mi Time: 1 hour. Total 25 (20+5 practice) 20 Marks (T Multiple choice questions 1.In which view Headers and Footers are visible A. Normal View B. Page Layout View C. Print Layout View D. Draft View 2. The space left between the margin and the start of a paragraph is called ( A. Spacing B. Gutter C. Indentation D. Alignment 3. Text-styling feature of MS word is A. Word Color B. Word Font C. WordArt D. Word Fill 4. A number of letter that appears little above the normal text is called: ( A. Superscript B. Subscript C. Supertext D. Toptext 5. What is the intersection of a column and a row on a worksheet called ? ( A. Column B. Value C.AddressD.Cell 6. What type of chart will you use to compare performance of two employees in the year( A. Column Chart B. Line Chart C. Pie Chart D. Dot Chart 7. In Excel, Columns are labelled as \_\_\_\_ ( A. A, B, C, etc B. 1,2,3 etc C. A1, A2, etc. D.\$A\$1, \$A\$2, etc. 8. In Excel, Rows are labelled as \_\_\_\_\_ ( A. A, B, C, etc B.1,2,3 etc C. A1, A2, etc. D. \$A\$1, \$A\$2, etc. 9. The process of transferring files from a computer on the Internet to your computer is called A. Uploading B. Forwarding C. FTP D. Downloading 10. A Web site's front page /main page is called ( A. Browser Page B. Search Page C. Home Page D. Bookmark II) FILL IN THE BLANKS 11. Page setup can be done using - Page lay out Land Scape and ————————are the two orientations that can be fixed in page set up 13. Mistakes can be checked using Spelling Check facility In Word 14. To take a duplicate of a existing file use \_\_\_\_\_\_ Save\_\_\_\_\_\_ facility in Word 3) There is the default number of sheets in Excel-16. e-mail means Electranic 17. How Will Your eSign Look After Validation 18. Can we perform editing on a draft?\_ 

### GOVT. DEGREE COLLEGE FOR WOMEN – JAGTIAL BASIC COMPUTER SKILLS (BCS) – EXAM

| Name: K. Komusalah Designation De cord ASSIStant                                                        |
|----------------------------------------------------------------------------------------------------|
| Time: 1 hour. Total 25 (20 (4) + 5(P)) 20 Marks                                                         |
| I) Multiple choice questions                                                                            |
| 1.In which view Headers and Footers are visible                                                         |
| A. Normal View B. Page Layout View C. Print Layout View D. Draft View                                   |
| 2. The space left between the margin and the start of a paragraph is called ( _ )                       |
| A. Spacing B. Gutter C. Indentation D. Alignment                                                        |
| 3. Text-styling feature of MS word is                                                                   |
| A. Word Color B. Word Font C. WordArt D. Word Fill                                                      |
| 4. A number of letter that appears little above the normal text is called : ( A                         |
| A. Superscript B. Subscript C. Supertext D. Toptext                                                     |
| 5. What is the intersection of a column and a row on a worksheet called ? ( )                           |
| A. Column B. Value C.AddressD.Cell                                                                      |
| 6. What type of chart will you use to compare performance of two employees in the year(                 |
| A. Column Chart B. Line Chart C. Pie Chart D. Dot Chart                                                 |
| 7. In Excel, Columns are labelled as ( A )                                                              |
| A. A, B, C, etc B. 1,2,3 etc C. A1, A2, etc. D.\$A\$1, \$A\$2, etc.                                     |
| 8. In Excel, Rows are labelled as(                                                                      |
| A. A, B, C, etc B.1,2,3 etc C. A1, A2, etc. D. \$A\$1, \$A\$2, etc.                                     |
| 9. The process of transferring files from a computer on the Internet to your computer is called ( $\mu$ |
| A. Uploading B. Forwarding C. FTP D. Downloading                                                        |
| 10. A Web site's front page /main page is called ( C )                                                  |
| A. Browser Page B. Search Page C. Home Page D. Bookmark                                                 |
| II) FILL IN THE BLANKS                                                                                  |
| 11. Page setup can be done using — Page Logout menu.                                                    |
| 12. Postant and Landscale are the two orientations that can be fixed in page set up                     |
| 13. Mistakes can be checked using spelling check facility In Word                                       |
| 14. To take a duplicate of a existing file use Sale facility in Word                                    |
| 15is the default number of sheets in Excel                                                              |
| 16. e-mail means electronic moul                                                                        |
| 17. How Will Your eSign Look After Validation Dight Cd                                                  |
| 18. Can we perform editing on a draft? Yes                                                              |
| 19. The site which stores web pages is called cuebsite                                                  |
| 20 The computer is identified by IP Add ress.                                                           |

#### GOVT. DEGREE COLLEGE FOR WOMEN – JAGTIAL BASIC COMPUTER SKILLS ( BCS ) – EXAM

25 PM 20 Marks

Name: Kerkersh Designation Descort Time: 1 hour. I) Multiple choice questions 13 1.In which view Headers and Footers are visible A. Normal View Page Layout View C. Print Layout View D. Draft View A. Spacing B. Gutter C. Indentation D. Alignment 3. Text-styling feature of MS word is A. Word Color B. Word Font C. WordArt D. Word Fill 4. A number of letter that appears little above the normal text is called : ( A A. Superscript B. Subscript C. Supertext D. Toptext 5. What is the intersection of a column and a row on a worksheet called ? (  $\,$   $\,$   $\,$  ) . A. Column B. Value C.AddressD.Cell 6. What type of chart will you use to compare performance of two employees in the year( A. Column Chart B. Line Chart C. Pie Chart D. Dot Chart 7. In Excel, Columns are labelled as \_\_\_ ( A A. A, B, C, etc B. 1,2,3 etc C. A1, A2, etc. D.\$A\$1, \$A\$2, etc. 8. In Excel, Rows are labelled as \_\_\_\_\_ ( /2 A. A, B, C, etc B.1,2,3 etc C. A1, A2, etc. D. \$A\$1, \$A\$2, etc. 9. The process of transferring files from a computer on the Internet to your computer is called(  $\mathcal A$ A. Uploading B. Forwarding C. FTP D. Downloading 10. A Web site's front page /main page is called ( A. Browser Page B. Search Page C. Home Page D. Bookmark II) FILL IN THE BLANKS 11. Page setup can be done using lage has menu. 12 Pot to ai tand Land Scrafe the two orientations that can be fixed in page set up 13. Mistakes can be checked using STETTIV 3 - facility in Word 15 ----is the default number of sheets in Excel 16. e- mail means O/Cct & a Nic Mail 17. How Will Your eSign Look After Validation 18. Can we perform editing on a draft?\_\_ 19. The site which stores web pages is called - Webe Sik 20. The computer is identified by ----

### GOVT. DEGREE COLLEGE FOR WOMEN – JAGTIAL BASIC COMPUTER SKILLS (BCS) – EXAM

T. THARA Designation Time: 1 hour. 20 Marks Multiple choice questions 1.In which view Headers and Footers are visible A. Normal View B. Page Layout View C. Print Layout View D. Draft View 2. The space left between the margin and the start of a paragraph is called (  $\,\,\,\,\,\,\,\,\,\,\,\,\,\,\,\,\,$ A. Spacing B. Gutter C. Indentation D. Alignment 3. Text-styling feature of MS word is 13 A. Word Color B. Word Font C. WordArt D. Word Fill 4. A number of letter that appears little above the normal text is called: ( A. Superscript B. Subscript C. Supertext D. Toptext 5. What is the intersection of a column and a row on a worksheet called ? ( A. Column B. Value C.AddressD.Cell 6. What type of chart will you use to compare performance of two employees in the year( A. Column Chart B. Line Chart C. Pie Chart D. Dot Chart 7. In Excel, Columns are labelled as \_\_\_ ( **A.** A, B, C, etc **B.** 1,2,3 etc **C.** A1, A2, etc. **D.**\$A\$1, \$A\$2, etc. 8. In Excel, Rows are labelled as \_\_\_\_\_( A. A, B, C, etc B.1,2,3 etc C. A1, A2, etc. D. \$A\$1, \$A\$2, etc. 9. The process of transferring files from a computer on the Internet to your computer is called( A. Uploading B. Forwarding C. FTP D. Downloading 10. A Web site's front page /main page is called ( A. Browser Page B. Search Page C. Home Page D. Bookmark II) FILL IN THE BLANKS 11. Page setup can be done using -------- are the two orientations that can be fixed in page set up 13. Mistakes can be checked using Spelling Check facility In Word Save Ac 14. To take a duplicate of a existing file use ----Three is the default number of sheets in Excel Electronice. 16. e- mail means 17. How Will Your eSign Look After Validation 18. Can we perform editing on a draft? 20. The computer is identified by --

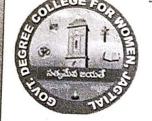

### Certificate ID:17-04-2021/1

# Government Degree College For Women - Jagitial DIST.Jagtial,TELANGANA (ACCREDITED BY NAAC)

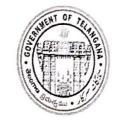

Certificate for In - house Training Program On Basic Computer Skills Course

This is to certify that Smt.K.Bharatha Laxmi, Senior Assistant, Govt. Degree College for Women Jagtial, Successfully Completed In - house Training Program On Basic Computer Skills Course Organized by Department of Computer Science and Applications, Government Degree College For Women - Jagtial Telangana, India, From 17-03-2021 To 17-04-2021.

Sri.S.Satyam

Lec.in Computer Science & Applications

STIME

Sri.M.Srinivas Reddy Principal

Recived War 18

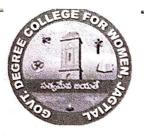

#### Certificate ID:17-04-2021/2

#### Government Degree College For Women - Jagitial DIST.Jagtial,TELANGANA (ACCREDITED BY NAAC)

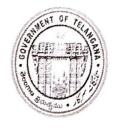

Certificate for In - house Training Program On Basic Computer Skills Course

This is to certify that Smt.T. Thara, Junior Assistant, Govt. Degree College for Women Jagtial , Successfully Completed In - house Training Program On Basic Computer Skills Course Organized by Department of Computer Science and Applications , Government Degree College For Women - Jagtial Telangana, India , From 17-03-2021 To 17-04-2021.

Sri.S.Satyam

Lec.in Computer Science & Applications

Sri.M.Srinivas Reddy

Principal

Recived

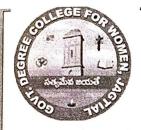

#### Certificate ID:17-04-2021/3

# Government Degree College For Women - Jagitial DIST.Jagtial,TELANGANA (ACCREDITED BY NAAC)

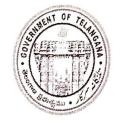

Certificate for In - house Training Program On Basic Computer Skills Course

This is to certify that Sri.K.Kanakaiah , Record Assistant , Govt. Degree College for Women Jagtial , Successfully Completed In - house Training Program On Basic Computer Skills Course Organized by Department of Computer Science and Applications , Government Degree College For Women - Jagtial Telangana, India , From 17-03-2021 To 17-04-2021.

Sri.S.Satyam

Lec.in Computer Science & Applications

Sri.M.Srinivas Reddy

Principal

fereved- K-Karkersh.

| Т                                                                                                    | F                | 40         | T         | IF          | R.        | S           | AT           | т            | F        | VΓ       | ) A     | N        | C                    | F        | RI        | E.G                                      | 315               | ST           |          | R        | Ye         | ear           | రము                                     |                |                            |                      |         |  |
|----------------------------------------------------------------------------------------------------|------------------|------------|-----------|-------------|-----------|-------------|--------------|--------------|----------|----------|---------|----------|----------------------|----------|-----------|------------------------------------------|-------------------|--------------|----------|----------|------------|---------------|-----------------------------------------|----------------|----------------------------|----------------------|---------|--|
| 27/3/24                                                                                                    | 283 2021         | 29[8  2021 | 30/8/2021 | 3118 2021   | 14. 2021  | (207/1/202) | 1000 h 12    | 6 4 4 2021 · | 5/4/2021 | 6/4/2021 | 7/4/201 | 8/4/2021 | 170/4/0              | 10/4/201 | 11/4/2017 | 1214/2021                                | _                 | 1707 17 1 29 | (5/4/22) | 16/4/201 | Today      |               | C.L. availed during this month          | 16 0           | Total days of C.L. availed | Balance C.L. availed | Remarks |  |
| Beatle (Barke =                                                                                                    | 12               | 13         | Barks 1   | Chair 5     |           |             | Bay Kg 81    | 19           | 20       | Mouto to | 22      | 23 mark  | Charles Constitution | 25       | 26        | 27                                       | 28                | 29           | Batte 30 | Marte    | the series |               | C.L.                                    | 73             | To A                       | B                    |         |  |
| P. P. L. L. L. L. L. L. L. L. L. L. L. L. L.                                                                                                    |                  |            | Receive   | Bath        | Bato      |             | Bato         | 9            |          | Bate     | No.     | 開北市      | Batte                |          |           | 1                                        |                   |              | Bra ES   | Wate:    | Balto      |               | 200000000000000000000000000000000000000 |                |                            |                      |         |  |
| THE STATE OF THE STATE OF THE S |                  |            | 五十        | #           | ₩ <u></u> |             | 拉上           |              |          | 地上       | 拉上      | ·        | 13                   | L Dag    |           | 1                                        |                   |              | Z,       | 五十       | 1          | 8             |                                         |                |                            |                      |         |  |
| 14                                                                                                    |                  |            | #         | 型上          | ALL       |             | BE           |              | CF)      | 13/1     | THE THE |          | 本上                   | 41       |           | 1.3                                      |                   | לרטין :      | 1        | 五十       | +          | 3             |                                         |                |                            |                      |         |  |
| 126                                                                                                    |                  |            | B         | 1           | 14        | Si Hr)      | 1            |              | mi (0    | K        | ダ       | 17       | Z                    | Scon     | DAY       | 1                                        |                   | Tree. P.     | 111      | 1        | \<br>      |               |                                         |                |                            |                      |         |  |
| 4                                                                                                    | 740              | (まる)       | T         | 5           | TO        | 1) ther     | 14           | 3 DAY        | R Forga  | 74       | 女       | 女        | 17                   |          | 200       |                                          | (+1 /2            | of Kon       | 3        | 1        | 1          |               |                                         |                |                            |                      |         |  |
| CAR                                                                                                    | 11               | Holi       | Kash-     | 1           | 1         | acc for     | alle         | SUL          | E3       | Chile    | 013)    | 9        | 2                    |          |           | S.L.                                     | 111               | 10. Am       |          | 3//      |            | . o approxima |                                         |                |                            |                      |         |  |
| Real                                                                                                    | \<br>\<br>\<br>\ |            | ahro      | 1           | \         | - P         | (Juhr        |              |          | Musik    | Se de   | Compo    |                      |          |           | 0                                        |                   | Daile I      | 1010     | -        |            |               |                                         |                |                            |                      |         |  |
|                                                                                                    |                  |            |           | ) ( ) ( one |           |             |              |              |          |          |         |          |                      |          | Ages Ages | >                                        | S CONCESS         |              |          |          |            |               |                                         | ued            |                            | -                    |         |  |
|                                                                                                    |                  |            |           |             |           |             |              |              | 1800     |          |         |          |                      |          |           |                                          |                   |              |          |          | Gov        | t. De         | gree<br>(AL, C                          | Colle<br>Colle | ge for                     | Wor                  | nen     |  |
|                                                                                                    |                  |            |           |             |           |             |              |              |          |          | 4       |          |                      |          |           | 10 10 10 10 10 10 10 10 10 10 10 10 10 1 | d and             |              | 46       |          |            |               |                                         |                |                            |                      |         |  |
|                                                                                                    |                  |            |           |             |           |             | Transfer Age |              |          |          | , A.P.  |          |                      |          |           |                                          | The second second |              |          |          |            |               |                                         |                |                            |                      |         |  |
|                                                                                                    |                  |            |           |             |           |             |              |              |          |          |         |          | F-10                 |          |           |                                          |                   |              | 18 12    |          |            |               |                                         |                |                            |                      |         |  |
|                                                                                                    |                  |            |           |             |           |             | ji.          |              |          |          |         |          |                      |          |           |                                          |                   |              |          |          |            |               |                                         |                |                            |                      |         |  |
|                                                                                                    |                  |            |           |             |           |             |              |              |          |          |         |          |                      |          |           |                                          |                   |              |          |          |            |               |                                         |                |                            |                      |         |  |